# **Ασκήσεις 8ης διάλεξης – Εφαρμογές Pointers / Διαχείριση μνήμης**

Για την κάθε μία από τις παρακάτω εργασίες:

(α) χρησιμοποιείστε ένα ξεχωριστό project – το κατάλληλο smProject που δίνεται,

(β) βάλτε σχόλια στον κώδικα που εξηγούν τα βήματα της επίλυσης και

(γ) δημιουργήστε μέσα στην smMain κώδικα που θα επιδεικνύει την καλή λειτουργία των συναρτήσεων.

Συμβουλές: Διαβάστε προσεκτικά δύο ή τρεις φορές την εκφώνηση. Επιλέξτε περιγραφικά και αυτοεξηγούμενα ονόματα μεταβλητών. Χρησιμοποιήστε καλή στοίχιση. Κατά τη συγγραφή του προγράμματος προσθέστε όσες printf χρειαστείτε για να βλέπετε τις τιμές των μεταβλητών ώστε να εντοπίζετε ευκολότερα τυχόν λάθη, πριν παραδώσετε όμως, αφαιρέστε τις "βοηθητικές" και κρατήστε μόνο όσες είναι απαραίτητες.

Σημείωση: Στον τελικό κώδικα μην χρησιμοποιήσετε την printf μέσα στις ζητούμενες συναρτήσεις.

Συμβουλές: Διαβάστε προσεκτικά την εκφώνηση. Επιλέξτε περιγραφικά ονόματα μεταβλητών. Χρησιμοποιήστε καλή στοίχιση (formatting) του κώδικα.

**ΠΡΟΣΟΧΗ!** Μην ξεχάσετε να κατεβάσετε και να χρησιμοποιήσετε τα αντίστοιχα smProject για την κάθε άσκηση!

### **ΠΡΟΣΕΞΤΕ ΟΠΩΣΔΗΠΟΤΕ ΤΑ ΠΑΡΑΚΑΤΩ**

Ο τρόπος με τον οποίο πρέπει να υποβάλλετε ερωτήσεις περιγράφεται εδώ:

<https://qna.c-programming.allos.gr/doku.php?id=qna:technical:questions>

Ο τρόπος με τον οποίο πρέπει να υποβάλλετε τον κώδικα των εργασιών στο σύστημα υποβολής περιγράφεται εδώ:

<https://qna.c-programming.allos.gr/doku.php?id=qna:lesson:projects:how-to-submit>

Οι έτοιμες συναρτήσεις της βιβλιοθήκης smLib που διατίθενται για χρήση στα smProjects, περιγράφονται (εκτός από τις διαφάνειες) και στο site ερωταποκρίσεων εδώ:

<https://qna.c-programming.allos.gr/doku.php?id=qna:misc:sm-library>

#### **ΕΑΝ ΔΕΝ ΕΜΦΑΝΙΖΟΝΤΑΙ ΕΝΕΡΓΑ ΤΑ BUILD / RUN:**

- 1. Κάνω **δεξί κλικ** πάνω στο όνομα του project και εμφανίζεται το μενού
- 2. Κάνω **απλό κλικ** στο Reload CMake Project, δηλαδή τη 2<sup>η</sup> επιλογή

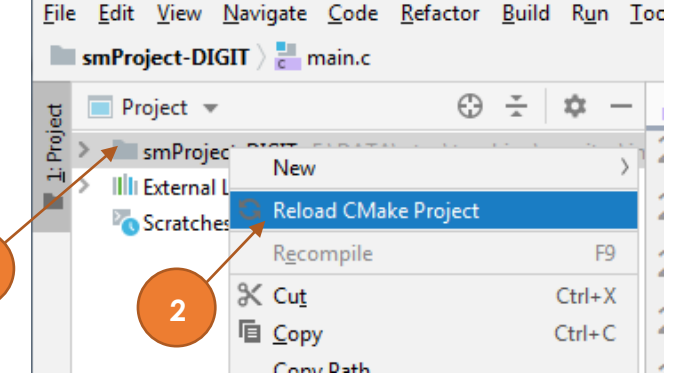

# Εργασία 8a – Αλγεβρικοί πίνακες

Βαθμός δυσκολίας: **2/3** Όνομα smProject: **smProject-MATRIX-2**

# *Περιγραφή*

Βάσει της εφαρμογής που αναλύθηκε στο 8<sup>ο</sup> μάθημα , ζητείται να γράψετε τις παρακάτω συναρτήσεις:

### **Matrix \*** mtrxAdd(**Matrix \***A**, Matrix \***B)

η οποία προσθέτει τους δύο αλγεβρικούς πίνακες A και B και επιστρέφει έναν νέο με το άθροισμα των άλλων δύο ή NULL εάν η πρόσθεση δεν είναι εφικτή, και

## **Matrix \*** mtrxMul(**Matrix \***A**, Matrix \***B)

η οποία πολλαπλασιάζει τους δύο αλγεβρικούς πίνακες A και B και επιστρέφει έναν νέο με το γινόμενο των άλλων δύο ή NULL εάν ο πολλαπλασιασμός δεν είναι εφικτός.

Και στις δύο συναρτήσεις θα πρέπει επίσης να ελεγχθεί εάν οι δεδομένοι πίνακες είναι NULL ή όχι. Εάν είναι θα πρέπει να επιστρέφεται NULL.

**Προσοχή!** Δεν χρειάζεται να ελεγχθεί η εσωτερική ορθότητα της δομής κανενός πίνακα (πχ αν το cells είναι NULL ή όχι), εφόσον ο pointer (Matrix \*) που δίνεται δεν είναι NULL.

**Σημείωση #1!** Για διευκόλυνση σας στο debugging έχει προστεθεί και η συνάρτηση mtrxPrint που εκτυπώνει τα περιεχόμενα ενός πίνακα.

**Σημείωση #2!** Θυμηθείτε ότι σε προηγούμενη εργασία είχατε υλοποιήσει τα ζητούμενα οπότε μπορείτε να αξιοποιήσετε εκείνη την εμπειρία.